## Fichier:OpenHandiDesk couvgau.png

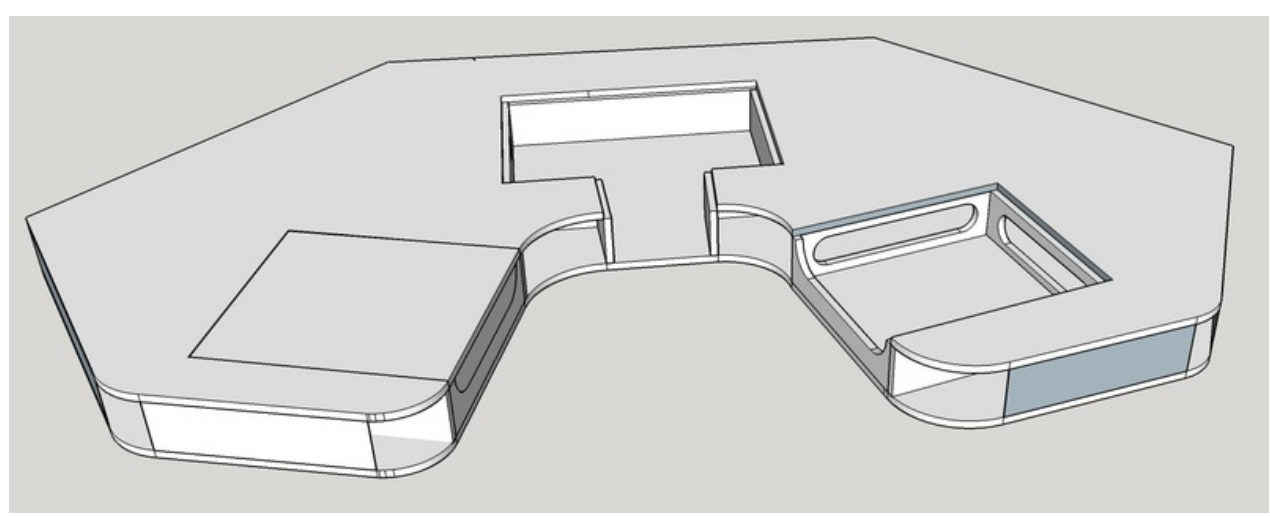

Taille de cet aperçu :800 × 315 [pixels](https://wikifab.org/images/thumb/7/77/OpenHandiDesk_couvgau.png/800px-OpenHandiDesk_couvgau.png). Fichier [d'origine](https://wikifab.org/images/7/77/OpenHandiDesk_couvgau.png) (1 408 × 554 pixels, taille du fichier : 57 Kio, type MIME : image/png) Fichier téléversé avec MsUpload on [OpenHandiDesk](https://wikifab.org/wiki/OpenHandiDesk)

## Historique du fichier

Cliquer sur une date et heure pour voir le fichier tel qu'il était à ce moment-là.

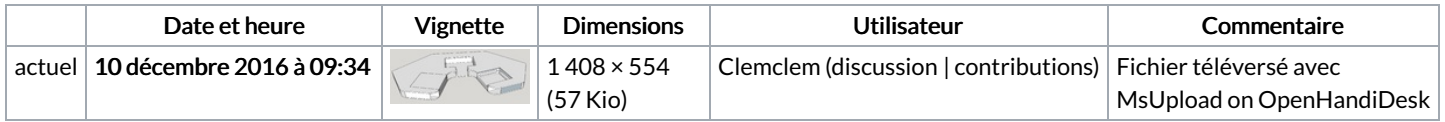

Vous ne pouvez pas remplacer ce fichier.

## Utilisation du fichier

Les 2 pages suivantes utilisent ce fichier :

[OpenHandiDesk](https://wikifab.org/wiki/OpenHandiDesk) [OpenHandiDesk/fr](https://wikifab.org/wiki/OpenHandiDesk/fr)

## Métadonnées

Ce fichier contient des informations supplémentaires, probablement ajoutées par l'appareil photo numérique ou le numériseur utilisé pour le créer. Si le fichier a été modifié depuis son état original, certains détails peuvent ne pas refléter entièrement l'image modifiée.

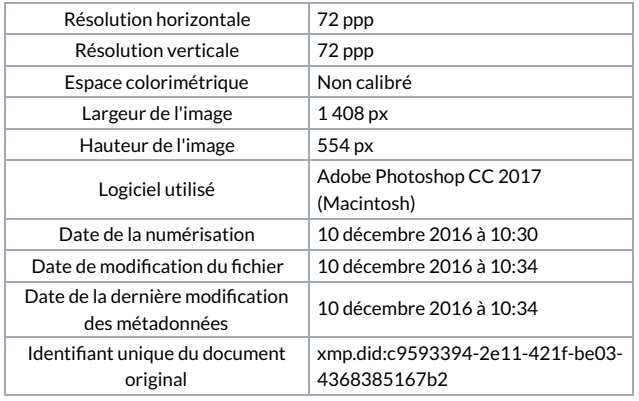